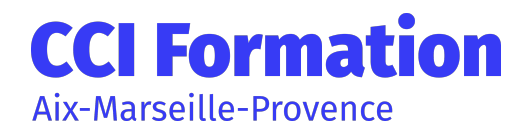

# POWERPOINT: PERFECTIONNEMENT

## En résumé

Cette formation s'adresse à tous les utilisateurs confirmés de PowerPoint désirant améliorer et automatiser la création de présentations.

# **Objectifs**

- Approfondir sa maîtrise de PowerPoint
- Modifier rapidement une présentation et gagner du temps
- Optimiser la gestion des médias et des animations

### » Participant

Utilisateurs souhaitant maitriser PowerPoint dans ses fonctions avancées

### » Pré-requis

Utilisateurs souhaitant maitriser PowerPoint dans ses fonctions avancées

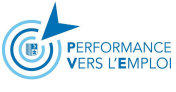

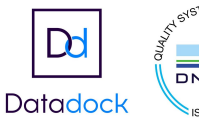

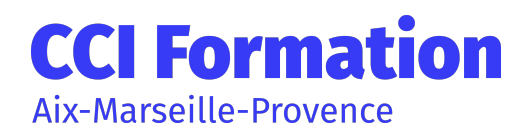

## Programme

- 1. Tirer le meilleur parti des masques PowerPoint
	- Rappels sur les masques et dispositions
	- Créer des dispositions personnalisées
	- Ajouter et créer des espaces réservés
	- Animer les textes et objets du masque
	- Enregistrer le thème actif et savoir le ré-appliquer
	- Structurer sa présentation
- 2. Insérer et préparer des photographies
	- Formats d'image supportés, poids et taille en pixels
	- Détourer, rogner, appliquer des effets, changer la forme
	- Compresser les images d'une présentation
	- Sauvegarder une image retravaillée
- 3. Insérer et préparer des vidéos
	- Formats vidéo supportés liaisons et incorpations, liens externes
	- Découper les vidéos, créer des signets de lecture
	- Créer un lien vers une vidéo d'un site en ligne
	- L'affiche de la séquence
	- Régler l'apparence, appliquer des effets, changer la forme d'une séquence vidéo
	- Les animations associées aux séquences vidéo
- 4. Insérer des objets dessinés complexes
	- Rappels sur l'utilisation des formes automatiques
	- Les outils « Courbe » et « Forme libre »
	- Le mode « Modifier les points »
	- Intégrer et retravailler un objet Clipart ou une image vectorielle point à point
	- Enregistrer des images
	- Fusionner des formes courantes (version 2013)
	- Capturer la couleur exacte d'un objet avec la pipette (version 2013)
- 5. Insérer des objets sons
	- Formats sons supportés, liaisons et incorporations, liens externes

• Découper les sons, créer des signets de lecture, gérer les effets de fondu, les options de lecture

- Les animations associées aux sons
- 6. Les animations
	- Liens hypertextes et boutons d'action : ajouter de l'interactivité
	- Le ruban animation, le volet des animations avancées
	- Les effets d'entrée, d'emphase, de sortie et les trajectoires
	- Gérer la chronologie des effets
- 7. Organisation de son PowerPoint
	- Créer et utiliser des diaporamas personnalisés
	- Organiser vos diapositives en section
	- Fusionner et comparer des présentations
	- Travailler depuis n'importe quel emplacement (PowerPoint Web Apps)
	- Co-créer une présentation avec d'autres
- 1. Préparer et diffuser une présentation
	- Enregistrer un minutage et une narration
	- Paramétrer le diaporama
	- Contrôler la présentation, les liaisons, les éléments multimédia
	- Les liens hypertextes
	- Le mode présentateur : pré-requis et paramétrage
	- Consulter vos notes sur votre moniteur en mode Présentateur (version 2013)

CCI Formation Aix Marseille Provence | 1, rue Saint-Sébastien - 13006 Marseille Tél. : 04 91 14 26 90 - cciformation@cciamp.com https://formationpro.cciamp.com

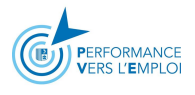

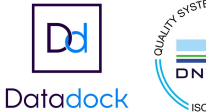

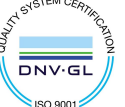

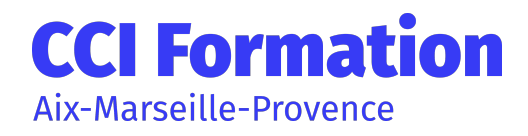

# POWERPOINT: PERFECTIONNEMENT

## Méthodes, moyens et suivi

#### » Méthodes pédagogiques

• Formateur expert dans le domaine

• Mise à disposition d'un ordinateur, support de cours remis à chaque participant, vidéo projecteur, tableau blanc et paperboard

• Feuille de présence signée en demi-journée, évaluation des acquis tout au long de la formation, questionnaire de satisfaction, attestation de stage

#### » Moyens techniques

#### » Moyen d'appréciation de l'action

Lors de la formation, les participants sont soumis à des mises en situation, des exercices pratiques, des échanges sur leurs pratiques professionnelles permettant un contrôle continu de leur progression et du développement de connaissances et de compétences acquises conformément aux objectifs visés.

#### » Suivi de l'action

Les acquis sont évalués en cours et en fin de formation notamment au travers de QCM, mises en situations, mises en pratiques, présentations … qui feront l'objet d'une analyse/correction et d'un retour du formateur.

Une évaluation de satisfaction est complétée par les participants et un tour de table collectif est réalisé avec le formateur en fin de formation

#### » Accessibilité

Nos locaux sont accessibles aux personnes à mobilité réduite.

CCI Formation est un relais auprès des acteurs du handicap pour répondre le mieux possible à votre demande de formation.

N'hésitez pas à prendre contact avec notre référent Handicap pour que nous étudions votre demande.

Un conseiller formation vous répondra sous 48h.

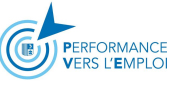

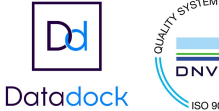

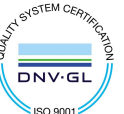

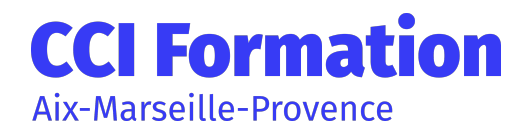

# POWERPOINT: PERFECTIONNEMENT

## Évaluations de la formation

Une évaluation des acquis sera réalisée en fin de formation par le formateur. Elle permettra d'attester de l'acquisition des connaissances et développement des compétences par le stagiaire à l'issue de la formation

### Intervenant

Cette formation est animée par un consultant professionnel formateur spécialisé dans les domaines de formation.

Tous nos formateurs répondent aux normes exigées par notre système qualité.

## Formation en InterIntra

Durée

400€ net de taxe / personne certification non comprise

1 jour(s) 7 heure(s)

## Autres détails

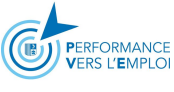

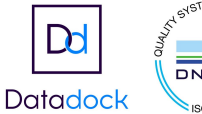

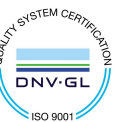